## **Preddefinované bunky**

Nasledujúca tabuka obsahuje všetky preddefinované bunky a popis ich významu na stránke D2000 Parameters:

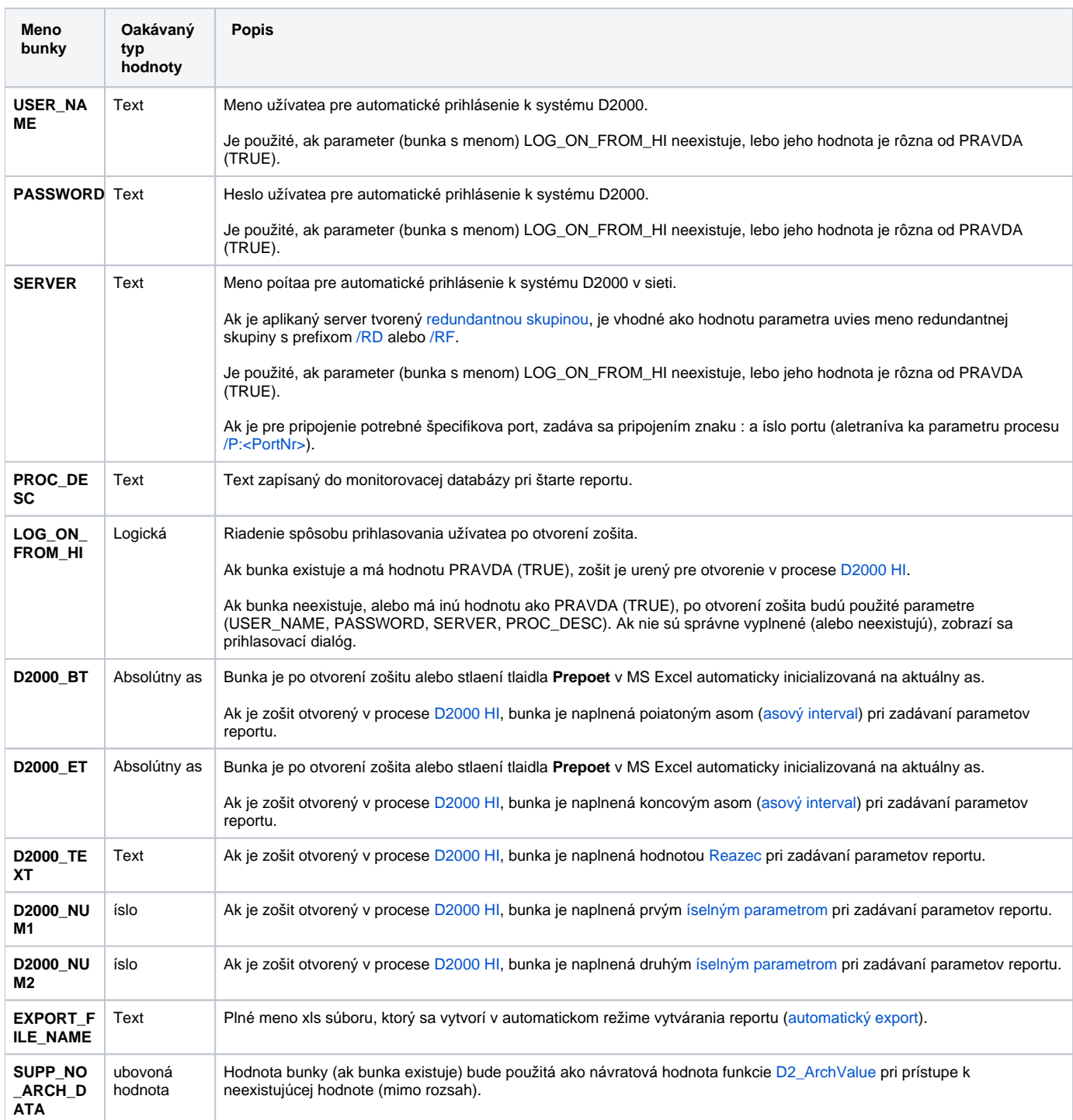